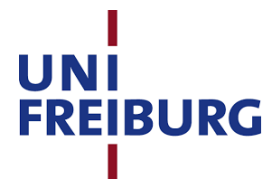

## Discrete Time Finance SS 2017

Vorlesung: Prof. Dr. Thorsten Schmidt Übung: Wahid Khosrawi-Sardroudi http://http://www.stochastik.uni-freiburg.de/lehre/ss-2017/vorlesung-discrete-time-nance-ss-2017

## Übung 3

## Abgabe: 16.05.2017 zu Beginn der Übung.

**Aufgabe 1** ( $1 + 2 + 2$  Punkte). Wir betrachten ein zwei-periodisches Modell mit jährlichem Zins r > −1 und einer Aktie S. Die möglichen Preisentwicklungen der Aktie sind in dem Baum unten dargestellt (die Preishöhe korrespondiert mit der Höhe im Baum, die horizontale Position entspricht von linkes nach rechts  $t=0$ ,  $t=1$  und  $t=2$ ).

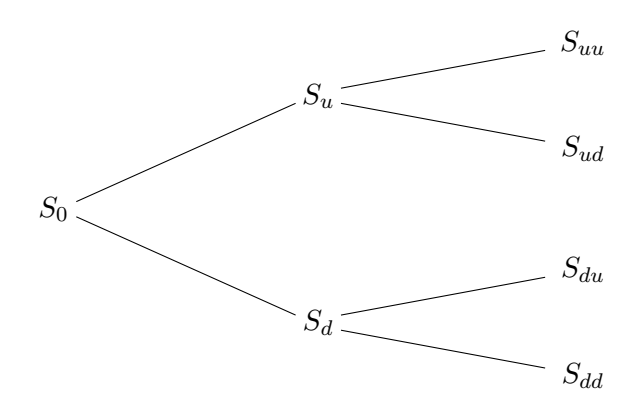

Wir möchten dies nun modellieren. Bezeichne  $S_t$  den Preis der Aktie zum Zeitpunkt t. Wir haben  $\Omega = {\omega_1, \ldots, \omega_4}$  und als Wahrscheinlichkeitsmaß nehmen wir  $\mathbb{P}(\omega_i) > 0 \ \forall i$  an.

- (a) Geben Sie die vom Preisprozess erzeugte Filtration an.
- (b) Bestimmen Sie ein äquivalentes Martingalmaß. Ist dieses eindeutig? Begründung!
- (c) Sei nun  $S_0 = 5, S_u = 8, S_d = 4, S_{uu} = 9, S_{ud} = 7, S_{du} = 6$  und  $S_{dd} = 3$ . Bestimmen Sie alle r > −1 für die der Markt arbitragefrei ist.

Aufgabe 2 (3 Punkte). Sei P das Maß der  $\mathcal{N}(\mu_1, \sigma_1^2)$ -Verteilung, Q das Maß der  $\mathcal{N}(\mu_2, \sigma_2^2)$ -Verteilung (mit  $\sigma_i^2 > 0$ ). Zeigen Sie  $Q \sim P$  und bestimmen Sie

$$
\frac{dQ}{dP} \text{ und } \frac{dP}{dQ}.
$$

Sei  $L = dP/dQ$ ,  $(\mathcal{F}_t)_{t=0,\dots,T}$  eine Filtration  $(\mathcal{F}_0)$  ist die triviale  $\sigma$ -Algebra) und definierten Sie

$$
L_t = \mathbb{E}\left[L|\mathcal{F}_t\right], t = 0, \ldots, T.
$$

Zeigen Sie, dass  $(L_t)_{t=0,...,T}$  ein Martingal ist. Für fixes t, was können Sie sonst noch über  $L_t$ sagen?

Bitte wenden

**Aufgabe 3** (3+1 Punkte). Seien  $(X_i)_{i\in\mathbb{N}}$  i.i.d.  $\mathcal{N}(\mu, \sigma^2)$  verteilte Zufallsvariablen und definiere

$$
M_n = \exp\left(\sum_{i=1}^n X_i\right). \tag{1}
$$

- (a) Für welche  $\mu, \sigma^2$  ist M ein Martingal
- (b) Sei Q ein Maÿ unter dem M ein Martingal ist. Bestimmen Sie die Radon-Nikodym Ableitung  $dP/dQ$ .

**Aufgabe 4** (2+2 Punkte). Sei  $T \in \mathbb{N}$ . Ferner seien  $X_1, \ldots, X_T$  i.i.d.  $\mathcal{N}(-\frac{\sigma^2}{2})$  $(\frac{\sigma^2}{2}, \sigma^2)$  verteilt. Definiere

$$
S_t := S_0 \prod_{i=1}^t e^{X_i},
$$
\n(2)

für  $t \in \{0, 1, ..., T\}$  und  $S_0 > 0$ .

- (a) Schreiben Sie eine R-Funktion die Ihnen die Pfade von  $S_t$  simuliert  $(S_0, \sigma$  und T sind Funktionsparameter) und plotten Sie 10 Pfade für  $T = 100, S_0 = 1$ .
- (b) Schreiben Sie eine R-Funktion, die  $E[S_t]$  per Monte-Carlo Simulation berechnet und überprüfen Sie mit dem theoretischen Wert  $S_0$  für die Werte  $T = 100, S_0 = 1, \sigma = 1$ und 10000 Simulationen. Schreiben Sie die R-Funktion so, dass sie für alle 100 Simulationen den aktuell berechneten Erwartungswert (also für 100,200,300,...,10000) gegen die Anzahl der Simulationen plottet. Fügen Sie Ihrem Plot auch eine horizontale Linie bei die den Wert für  $S_0$  anzeigt.

Die Plots und Ausdrucke der Quellcodes sind der Abgabe beizufügen. Wenn kein Drucker zur verfügung steht können pdf-Dateien per E.Mail an den Tutor gesendet werden.